## Building large-scale conic optimization models using MOSEK Fusion

Andrea Cassioli Erling D. Andersen

SIAM Optimization Meeting San Diego, May 18-22, 2014

## mosek

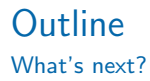

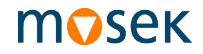

- **n** Intro on MOSEK
- **2** Overview of the Fusion API
- <sup>3</sup> A step-by-step SOCP example
- 4 Case Study: Quadratic Multi-commodity Min-cost flow
- **6** Conclusion

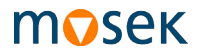

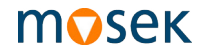

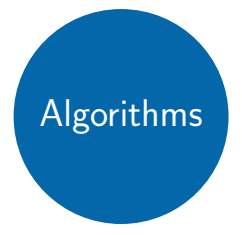

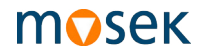

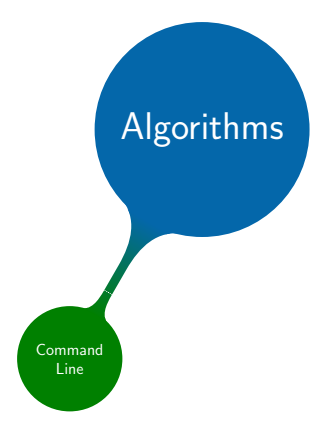

A package for large-scale (conic) optimization.

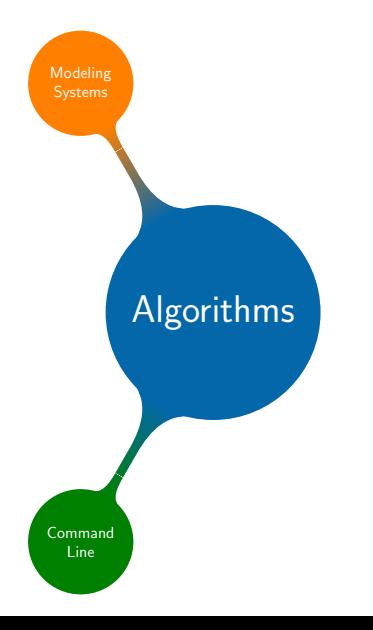

# **MOSEK**

# **MOSEK**

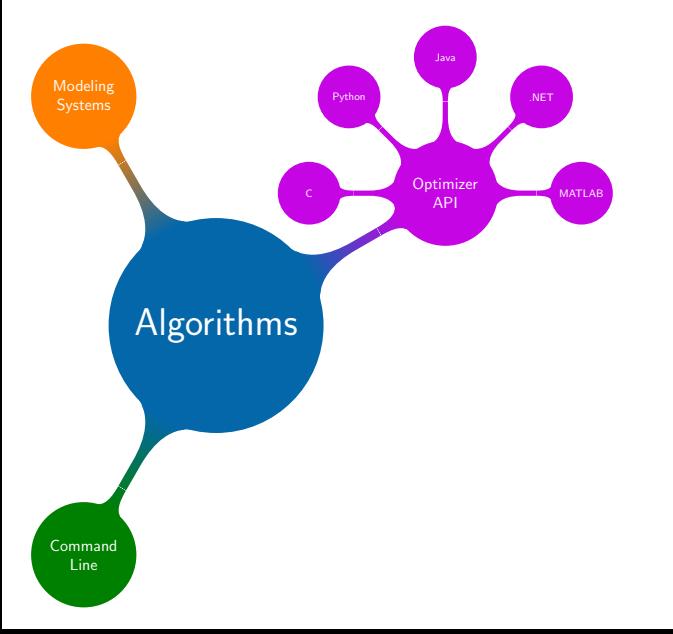

# **MOSEK**

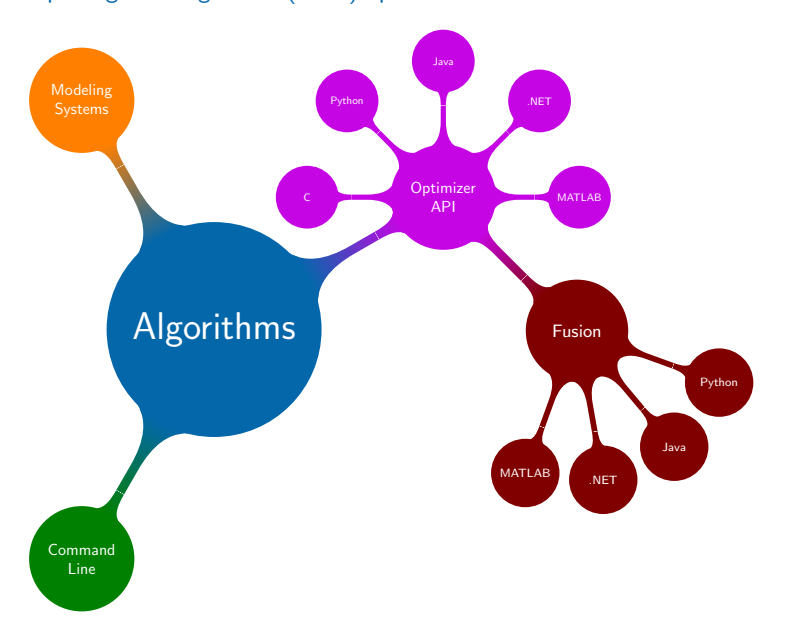

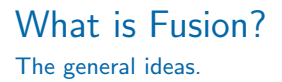

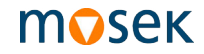

#### A light-weight object-oriented API for linear conic optimization problems.

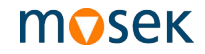

#### A light-weight object-oriented API for linear conic optimization problems.

- Minimal memory/time overhead
- Minimal model reformulation/modification
- Improve expressiveness

#### How Fusion is designed Representing LCP

## **MOSEK**

$$
\min_{x \in \mathbb{R}^n} c^T x
$$

s.t.

## $A_i x + b_i \in \mathcal{K}_i^{n_i} \in \{\mathbb{R}_+^{n_i}, \mathcal{Q}_r^{m_i}, \mathcal{Q}_r^{m_i}\}\quad i = 1, ..., k$

How Fusion is designed Representing LCP

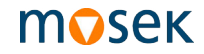

$$
\min_{x \in \mathbb{R}^n} c^T x
$$

s.t.

$$
A_i x + b_i \in \mathcal{K}_i^{n_i} \in \{\mathbb{R}_+^{n_i}, \mathcal{Q}_i^{m_i}, \mathcal{Q}_i^{m_i}\} \quad i=1,\ldots,k
$$

Basic constructs: obj. fun. := ( linear expression , sense) variable := ( dimension , domain) constraint:= ( linear expression , domain)

Optimization Model

# mosek

- interface to the solver
- memory manager
- creates its own components
- its components cannot be shared

Optimization Model

# mosek

- interface to the solver
- memory manager
- creates its own components
- its components cannot be shared

import mosek from mosek.fusion import \*

```
M= Model('SOCP example')
```
Variables and Constraints

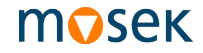

## $x^k \in \mathbb{R}^n_+$   $k = 1, ..., m$   $\iff X \in \mathbb{R}^{n \times m}_+$

Variables and Constraints

## mosek

## $x^k \in \mathbb{R}^n_+$   $k = 1, ..., m$   $\iff X \in \mathbb{R}^{n \times m}_+$

 $X = M.\text{variable}(\text{NDSet}(n,m), \text{Domain}.greaterThan(0.))$ 

Variables and Constraints

## **MOSEK**

$$
x^k \in \mathbb{R}^n_+ \quad k = 1, \ldots, m \quad \Longleftrightarrow \quad X \in \mathbb{R}^{n \times m}_+
$$

 $X = M.\text{variable}(\text{NDSet}(n,m), \text{Domain}.greaterThan(0.))$ 

$$
A^k x^k = b^k \quad k = 1, \ldots, m
$$

Variables and Constraints

## mosek

$$
x^k \in \mathbb{R}^n_+ \quad k = 1, \dots, m \quad \Longleftrightarrow \quad X \in \mathbb{R}^{n \times m}_+
$$

 $X = M.\text{variable}(\text{NDSet}(n,m), \text{Domain}.greaterThan(0.))$ 

$$
A^k x^k = b^k \quad k = 1, \ldots, m
$$

for k in range(m):  $M.\text{constraint}(\text{Expr.mul}(A[k], X.\text{slice}([0,k], [n,k+1]),\lambda)$ Domain.equalsTo(b[k]))

Coupling constraints

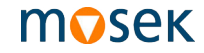

$$
f_i = \sum d_i x_i^k \le c_i \qquad i = 1, ..., n \Longleftrightarrow \qquad f - Xd = 0
$$

$$
f \le c
$$

Coupling constraints

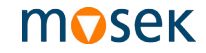

$$
f_i = \sum d_i x_i^k \leq c_i \qquad i = 1, ..., n \Longleftrightarrow \qquad f - Xd = 0
$$
  
 $f \leq c$ 

f=M.variable(n,Domain.lessThan(c))

M.constraint(Expr.sub(f,Expr.mul(X,d)),Domain.equalsTo(0.))

Objective function

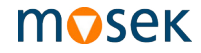

$$
\text{minimize} \quad \frac{1}{2} \sum (w_i f_i)^2
$$

Objective function

**MOSEK** 

#### minimize t s.t.  $(1, t, w * f) \in \mathcal{Q}_r^{2+n}$

Objective function

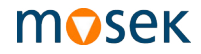

minimize t s.t.  $(1, t, w * f) \in \mathcal{Q}_r^{2+n}$ 

$$
t = M
$$
.variable(1, Domain.unbounded())

M.constraint(Expr.vstack(Expr.constTerm(1.),t,Expr.mulElm(w,f)),\ Domain.inRotatedQCone())

M.objective(ObjectiveSense.Minimize, t)

The whole model

```
mosek
```

```
M= Model('SOCP example')
 # X \in \mathbb{R}^{n \times m}_{+}\begin{array}{l} \pi \, \wedge \, \in \, \; \mathbb{R}_+ \ \pi \, = \, \mathbb{R} \setminus \mathbb{R} \ \mathbb{X} \; = \, \mathbb{M} \cdot \mathbb{V} \; \text{variable} \left( \mathbb{N} \mathsf{D} \mathsf{Set} \left( \mathsf{n} \, , \mathbb{m} \right) \right) \; \text{Domain.} \; \text{greater} \; \text{Than} \left( \circ \, . \right) \left( \mathsf{D} \right) \end{array}#k = 1, \ldots, mfor k in range(m):
       #A^k x^k = b^kM.constraint(Expr.mul(A[k], x.slice([0,k],[n,k+1]), Domain.equalsTo(b[k]) )
 # f \in \mathbb{R}^n, f \leq cM.variable(n,Domain.lessThan(c))
# f - X d = 0M.constraint( Expr.sub(f, Expr.mul(X,d) ), Domain.equalsTo(0.))
# t \in \mathbb{R}t= M.variable(1, Domain.unbounded())
 # (1, t, w * f) \in \mathcal{Q}_r^{2+n}M.constraint(Expr.vstack(Expr.constTerm(1.),t,Expr.mulElm(w,f)),Domain.inRotatedQCone())
# min t
M.objective(ObjectiveSense.Minimize, t)
```
#### Quadratic Multi-commodity Min-cost Flow mosek Definition

Given a directed graph G ( $n_n$  nodes,  $n_a$  arcs,  $n_o$  commodities):

- $\bullet \; x^k \, , \, b^k \colon$  the flow and the demand of each commodity
- $A^k = A, \forall k = 1, \ldots, n_o$ , with A incidence matrix of G, i.e.

$$
AX = B \quad , \quad B = [b1, b2, \ldots, bno]
$$

- $f$ : the total flow vector
- c: arc capacities
- quadratic separable cost, i.e.

$$
g(f) = \frac{1}{2}\sum (w_i f_i)^2
$$

#### Quadratic Multi-commodity Min-cost Flow Fusion code

mosek

#### M= Model('Quadratic multi-commodity min-cost flow')  $\# X \in \mathbb{R}^{n_a \times n_o}$ + X= M.variable(NDSet(na,no), Domain.greaterThan(0.) ) # Exploting A, B sparsity A= Matrix.sparse(nn, na, A\_rows, A\_cols, A\_nnz) B= Matrix.sparse(nn, no, B\_rows, B\_cols, B\_nnz)  $# AX = B$ M.constraint(Expr.mul(A, X), Domain.equalsTo(B) ) # 0  $\lt$  f  $\lt$  c f= M.variable(na, Domain.lessThan(c) ) # f – X  $1_{n_0} = 0$ ones= [1.0 for i in range(no)] M.constraint(Expr.sub(f, Expr.mul(X, ones)), Domain.equalsTo(0.)) #  $t \in \mathbb{R}$ t= M.variable(1, Domain.unbounded()) #  $(1, t, \sqrt{w} * f) \in Q_r^{2+n_a}$ M.constraint(Expr.vstack(Expr.constTerm(1.),t, Expr.mulElm(w,f), Domain.inRotatedQCone())  $#$  min  $t$

```
M.objective(ObjectiveSense.Minimize, t)
```
#### Quadratic Multi-commodity Min-cost Flow mosek Optimizer API(1)

```
with mosek.Env() as env:
  with env.Task(0,0) as task:
    nx= na*no
    indxf= nx
    nf= na
    indxt=indxf+nf
    nt=1indxs=indxt+nt
    ns=1numvar= nx+nf+nt+ns
    numcon= na+nn*no
    task.appendcons(numcon)
    task.appendvars(numvar)
    task.putcj( indxt, 1.0)
    #variable bounds setup
    task.putvarboundslice(0, \text{nx}, [mosek.boundkey.lo for i in range(nx)], \
      [0. for i in range(nx)], [0. for i in range(nx)])
    task.putvarboundslice(indxf, indxf+nf, [mosek.boundkey.ra for i in range(nf)],\
      [0. for i in range(nf)], cap)
    task.putvarboundslice(indxt, indxt+nt, [mosek.boundkey.lo for i in range(nt)],\
      [0. for i in range(nt)], [0. for i in range(nt)])task.putvarbound(indxs, mosek.boundkey.fx, 0.5, 0.5)
```
#### Quadratic Multi-commodity Min-cost Flow mosek Optimizer API(2)

```
for k in range(no):
  task.putaijlist( A[0], A[1], A[2] )
  A[0] = \int a + nn for a in A[0] ]
  A[1]=\left[ a+na for a in A[1] ]
  b = [0.0 for i in range(nn)]for (i, i, v) in B:
    if j==k:
      b[i] = vtask.putconboundslice(nn*k, nn*(k+1), [mosek.boundkey.fx for i in range(nn)], b,b)
  c i = \lceil]
  c_i = \lceil]
  c_v=\lceil]
  for i in range(na):
    for j in range(no):
      c_i.append(i+nn*no)
      c_j.append(j*na+i)
      c v.append(1.0)c_i.append(i+nn*no)
      c_j.append(indxf+i)
      c_v.append(-1.0/sqrt(w[i]))
  task.putaijlist( c_i,c_j,c_v)
  task.putconboundslice(nn*no,numcon, [mosek.boundkey.fx for i in range(na)],\
   [0.0 for i in range(na)],
                                            [0.0 for i in range(na)])
```
task.appendcone( mosek.conetype.rquad,0., [indxs.indxt]+ range(indxf.indxf+nf) )

## Some Computational Experiments

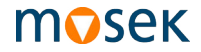

MCMF in urban traffic management

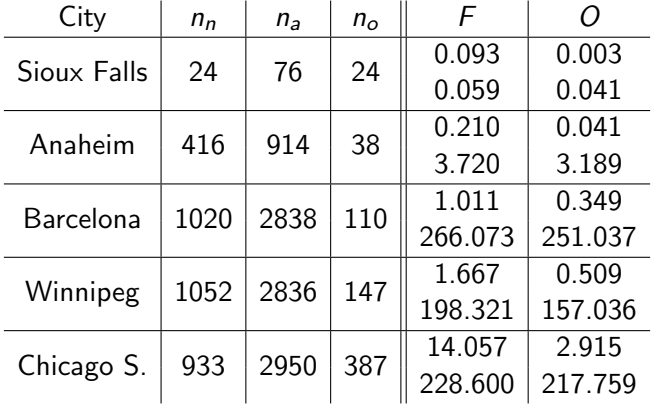

Dataset adapted from http://www.bgu.ac.il/ bargera/tntp/

## Conclusion

and future directions.

**MOSEK** 

We show how Fusion

- introduces a (reasonable) overhead;
- can scale to large scale problems;
- leads to nice and clean code!

and future directions.

mosek

We show how Fusion

- introduces a (reasonable) overhead;
- can scale to large scale problems;
- leads to nice and clean code!

What's ahead?

- $C++$  interface
- reduce the Fusion/Opt. gap
- more operations and syntactic sugar?

## Building large-scale conic optimization models using MOSEK Fusion

Andrea Cassioli Erling D. Andersen

SIAM Optimization Meeting San Diego, May 18-22, 2014

## mosek